## Package 'shadowtext'

April 22, 2022

Title Shadow Text Grob and Layer

Version 0.1.2

Description Implement shadowtextGrob() for 'grid' and geom\_shadowtext() layer for 'ggplot2'. These functions create/draw text grob with background shadow.

**Depends** R  $(>= 3.4.0)$ 

Imports ggplot2, grid, scales

Suggests knitr, rmarkdown, prettydoc

VignetteBuilder knitr

License Artistic-2.0

Encoding UTF-8

URL <https://github.com/GuangchuangYu/shadowtext/>

BugReports <https://github.com/GuangchuangYu/shadowtext/issues>

RoxygenNote 7.1.2 NeedsCompilation no Author Guangchuang Yu [aut, cre] Maintainer Guangchuang Yu <guangchuangyu@gmail.com> Repository CRAN Date/Publication 2022-04-22 09:10:02 UTC

## R topics documented:

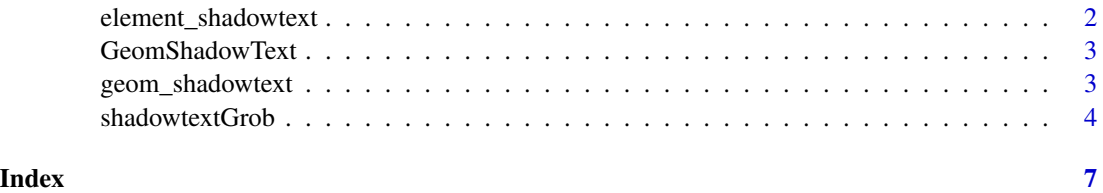

## <span id="page-1-0"></span>Description

shadown text element for ggplot theme system

## Usage

```
element_shadowtext(
  family = NULL,
  face = NULL,
  colour = NULL,
  size = NULL,
 hjust = NULL,
  vjust = NULL,angle = NULL,
  lineheight = NULL,
  color = NULL,
 margin = NULL,
 debug = NULL,
  inherit.blank = FALSE
)
```
## Arguments

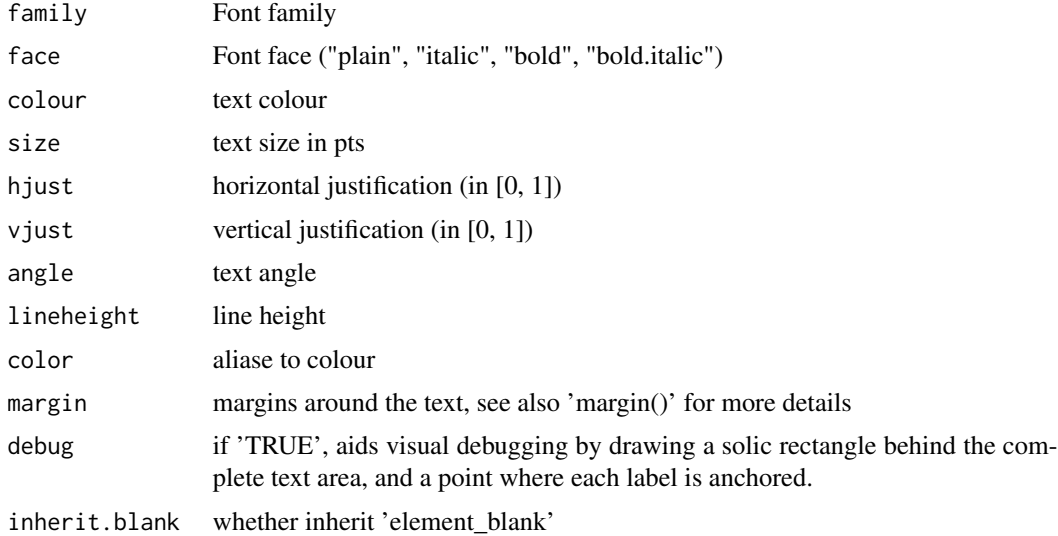

### Value

element\_shadowtext object

## <span id="page-2-0"></span>GeomShadowText 3

## Author(s)

Guangchuang Yu and xmarti6@github

GeomShadowText *GeomShadowText*

## Description

ShadowText Geom

## Usage

GeomShadowText

## Format

An object of class GeomShadowText (inherits from Geom, ggproto, gg) of length 7.

## Author(s)

Guangchuang Yu

geom\_shadowtext *geom\_shadowtext*

## Description

a shadow version of geom\_text

#### Usage

```
geom_shadowtext(
 mapping = NULL,
 data = NULL,stat = "identity",
 position = "identity",
  ...,
 parse = FALSE,
 nudge_x = 0,
 nudge_y = 0,
 check_overlap = FALSE,
 na.rm = FALSE,show.legend = NA,
  inherit.aes = TRUE
\mathcal{E}
```
## Arguments

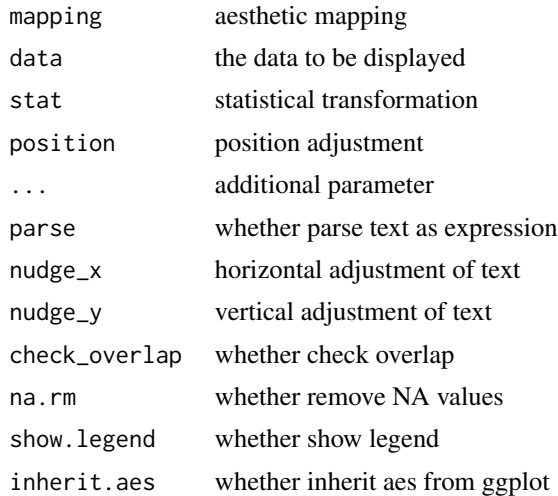

## Value

layer

## Author(s)

guangchuang yu

## Examples

```
library(ggplot2)
d \le data.frame(x = rnorm(3), y=rnorm(3), label = c('hello', 'world', '!!!'))
ggplot(d, aes(x,y)) + geom_shadowtext(aes(label=label, color=label), bg.colour='firebrick')
```
shadowtextGrob *shadowtextGrob*

## Description

create and draw text

## Usage

```
shadowtextGrob(
 label,
 x = unit(0.5, "npc"),y = unit(0.5, "npc"),just = "centre",
 hjust = NULL,
 vjust = NULL,
```
<span id="page-3-0"></span>

```
rot = \theta,
 check.overlap = FALSE,
 default.units = "npc",
 name = NULL,gp = gpar(col = "white"),
 vp = NULL,bg.colour = "black",
 bg.r = 0.1\mathcal{L}grid.shadowtext(
 label,
 x = unit(0.5, "npc"),y = unit(0.5, "npc"),
  just = "centre",
 hjust = NULL,
 vjust = NULL,
 rot = \theta,
 check.overlap = FALSE,
  default.units = "npc",
 name = NULL,gp = gpar(col = "white"),
 vp = NULL,bg.colour = "black",
 bg.r = 0.1,draw = TRUE
\mathcal{L}
```
## Arguments

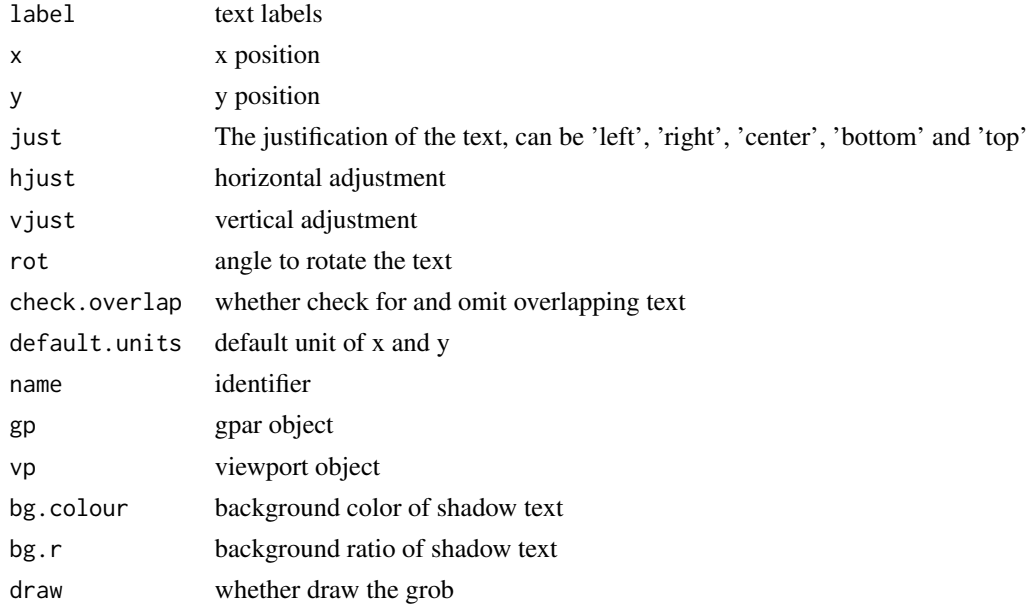

## 6 shadowtextGrob

## Value

grob object

## Author(s)

guangchuang yu

# <span id="page-6-0"></span>Index

∗ datasets GeomShadowText, [3](#page-2-0)

element\_shadowtext, [2](#page-1-0)

geom\_shadowtext, [3](#page-2-0) GeomShadowText, [3](#page-2-0) GeomShadowtext *(*GeomShadowText*)*, [3](#page-2-0) grid.shadowtext *(*shadowtextGrob*)*, [4](#page-3-0)

shadowtextGrob, [4](#page-3-0)